# **Adatkezelési Tájékoztató**

Kocsis Katalin egyéni vállalkozó (a továbbiakban: "Adatkezelő") mint az kreativwebdesigntanfolyam.hu domain néven elérhető weboldal (a továbbiakban: "WEBARTERY KWT Weboldal") üzemeltetője ezúton teszi közzé a WEBARTERY KWT Weboldalra és a hozzá kapcsolódó szolgáltatásokra vonatkozó adatvédelmi, adatkezelési elveit. Az adatkezelésre vonatkozó tájékoztatás a WEBARTERY KWT Weboldalra látogatók és a WEBARTERY KWT Weboldalon elérhető szolgáltatásokat igénybe vevők (a továbbiakban együttesen "WEBARTERY KWT Felhasználók") adatainak kezelésére vonatkozik. A szolgáltatások az elérhető e-learning tananyagok tematikájának megküldését, iletve az e-learning tananyag vásárlói számára a felületre való belépési lehetőséget foglalják magukba.

A tájékoztatás az Adatkezelő által a WEBARTERY KWT Weboldalon kezelt személyes adatokra, a WEBARTERY KWT Felhasználók személyes adatainak kezelése során követett elvekre és az adatkezelés gyakorlatára egyaránt kiterjed. A tájékoztatás a WEBARTERY KWT Felhasználók kapcsolódó joggyakorlásának módját és lehetőségeit is ismerteti.

**A WEBARTERY KWT Felhasználók a Weboldal használatával elfogadják az Adatkezelési Tájékoztatóban foglaltakat, és hozzájárul az alábbiakban körvonalazott és ismertetett adatkezelési gyakorlathoz.**

## **1. Adatkezelési fogalmak**

forrás: https://www.naih.hu/adatvedelmi-szotar.html

**"adatkezelő"**: az a személy vagy szervezet, aki/amely az adatok kezelésének célját meghatározza, az adatkezelésre (beleértve a felhasznált eszközt) vonatkozó döntéseket meghozza és végrehajtja, vagy az általa megbízott adatfeldolgozóval végrehajtatja.

**"adatvédelem"**: a személyes adatok jogszerű kezelését, az érintett személyek védelmét biztosító alapelvek, szabályok, eljárások, adatkezelési eszközök és módszerek összessége

**"adatalany/érintett"**: bármely meghatározott személyes adat alapján azonosított vagy egyébként – közvetlenül vagy közvetve – azonosítható természetes személy. A személy különösen akkor tekinthető azonosíthatónak, ha őt –közvetlenül vagy közvetve – név, azonosító jel, illetőleg egy vagy több, fizikai, fiziológiai, mentális,

gazdasági, kulturális vagy szociális azonosságára jellemző tényező alapján azonosítani lehet.

- **"személyes adat"**: bármely meghatározott, azonosított vagy azonosítható természetes személlyel [érintett] kapcsolatba hozható adat és az adatból levonható, az érintettre vonatkozó következtetés. A személyes adat az adatkezelés során mindaddig megőrzi e minőségét, amíg kapcsolata az érintettel helyreállítható. Az érintettel akkor helyreállítható a kapcsolat, ha az adatkezelő rendelkezik azokkal a technikai feltételekkel, amelyek a helyreállításhoz szükségesek.
- **"adatkezelés"**: az alkalmazott eljárástól függetlenül az adatokon végzett bármely művelet, például az adatok gyűjtése, felvétele, rögzítése, rendszerezése, tárolása, megváltoztatása, felhasználása, lekérdezése, továbbítása, nyilvánosságra hozatala, összehangolása vagy összekapcsolása, zárolása, törlése és megsemmisítése, valamint az adatok további felhasználásának megakadályozása, fénykép-, hang- vagy képfelvétel készítése, valamint a személy azonosítására alkalmas fizikai jellemzők (ujj- vagy tenyérnyomat, DNS-minta, íriszkép stb.) rögzítése.
- **"az adatkezelés korlátozása"**: a tárolt személyes adatok megjelölése jövőbeli kezelésük korlátozása céljából.
- ▪
- **"az adatkezelés jogalapja":** az érintett hozzájárulása vagy törvényben elrendelt kötelező adatkezelés.
- **"profilalkotás"**: személyes adatok automatizált kezelésének bármely olyan formája, amelynek során a személyes adatokat valamely természetes személyhez fűződő bizonyos személyes jellemzők értékelésére, különösen a munkahelyi teljesítményhez, gazdasági helyzethez, egészségi állapothoz, személyes preferenciákhoz, érdeklődéshez, megbízhatósághoz, viselkedéshez, tartózkodási helyhez vagy mozgáshoz kapcsolódó jellemzők elemzésére vagy előrejelzésére használják.
- **"adatfeldolgozó"**: az személy vagy szervezet, aki/amely az adatkezelővel kötött szerződése alapján – beleértve a jogszabály rendelkezése alapján történő szerződéskötést is – az adatok feldolgozását végzi.
- **"az érintett hozzájárulása"**: az Érintett akaratának önkéntes, konkrét és megfelelő tájékoztatáson alapuló és egyértelmű kinyilvánítása, amellyel az Érintett nyilatkozat vagy a megerősítést félreérthetetlenül kifejező cselekedet útján jelzi, hogy beleegyezését adja az őt érintő személyes adatok kezeléséhez.
- **"adatvédelmi incidens"**: a biztonság olyan sérülése, amely a továbbított, tárolt vagy más módon kezelt személyes adatok véletlen vagy jogellenes megsemmisítését, elvesztését, megváltoztatását, jogosulatlan közlését vagy az azokhoz való jogosulatlan hozzáférést eredményezi;

## **2. Adatkezelő adatai**

#### **Kocsis Katalin Egyéni Vállalkozó**

Székhelye: 1221 Budapest, Pedellus utca 58. Adószám: 68044859-1-43 Felnőttképzési szám: FKB/2020/002332 Képviseli: Kocsis Katalin Email címe: katakocsis@webartery.hu

## **3. Adatkezelés jogalapja, célja és időtartama**

A WEBARTERY KWT Felhasználók a WEBARTERY KWT Weboldalon kétféleképpen adhatnak meg magukról információkat, adatokat:

- A WEBARTERY KWT Weboldal szolgáltatásainak igénybevétele során a WEBARTERY KWT felhasználók által megadott személyes adatok (lásd 3.1. rész).
- A WEBARTERY KWT Weboldal használatával összefüggésben az Adatkezelő részére, a WEBARTERY KWT Weboldalra látogatással, annak használata során közvetve rendelkezésre bocsátott információk (lásd 3.2. rész).

Az adatkezelés jogalapja minden esetben a természetes személyeknek az Érintett önkéntes hozzájárulása alapján kerül sor.

Összhangban a személyes adatok védelméről és kezeléséről szóló EURÓPAI PARLAMENT ÉS A TANÁCS (EU) 2016/679 Rendelet ("Rendelet") 6. cikk (1) bekezdésének a) pontjával.

A WEBARTERY KWT Felhasználó jogosult az Adatkezelőhöz intézett írásos bejelentés útján az adatkezeléshez adott hozzájárulását részlegesen vagy teljesen visszavonni, illetve az adatai törlését kérni.

## **3.1. Kezelt személyes adatok**

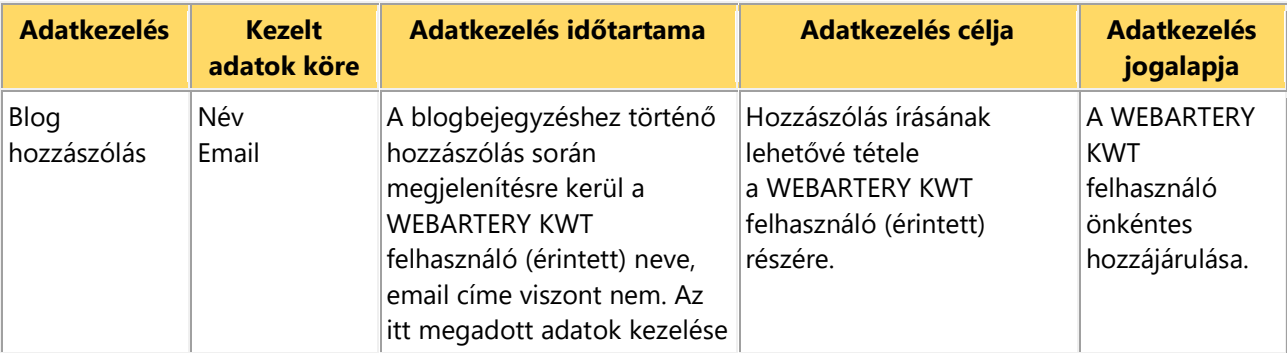

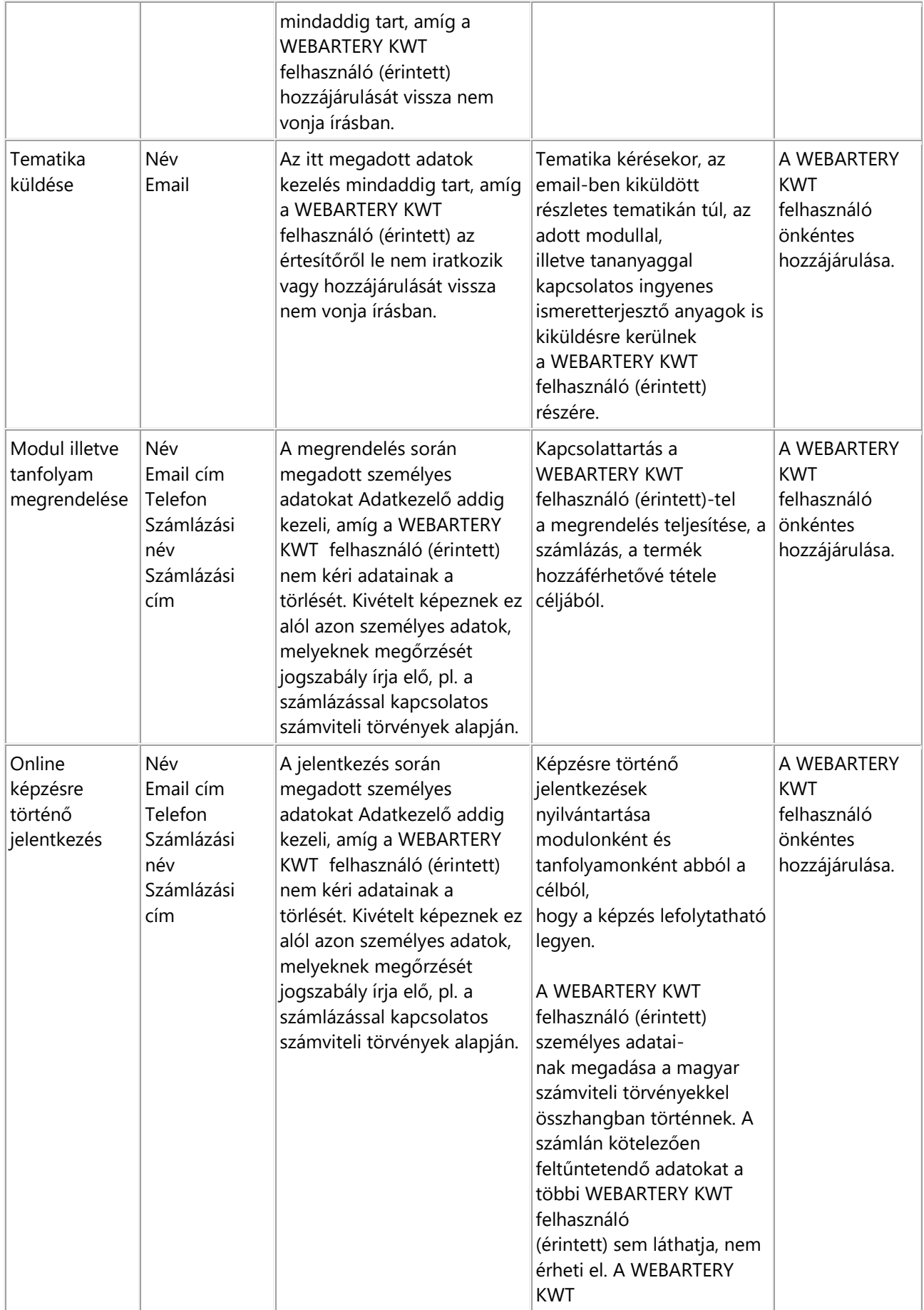

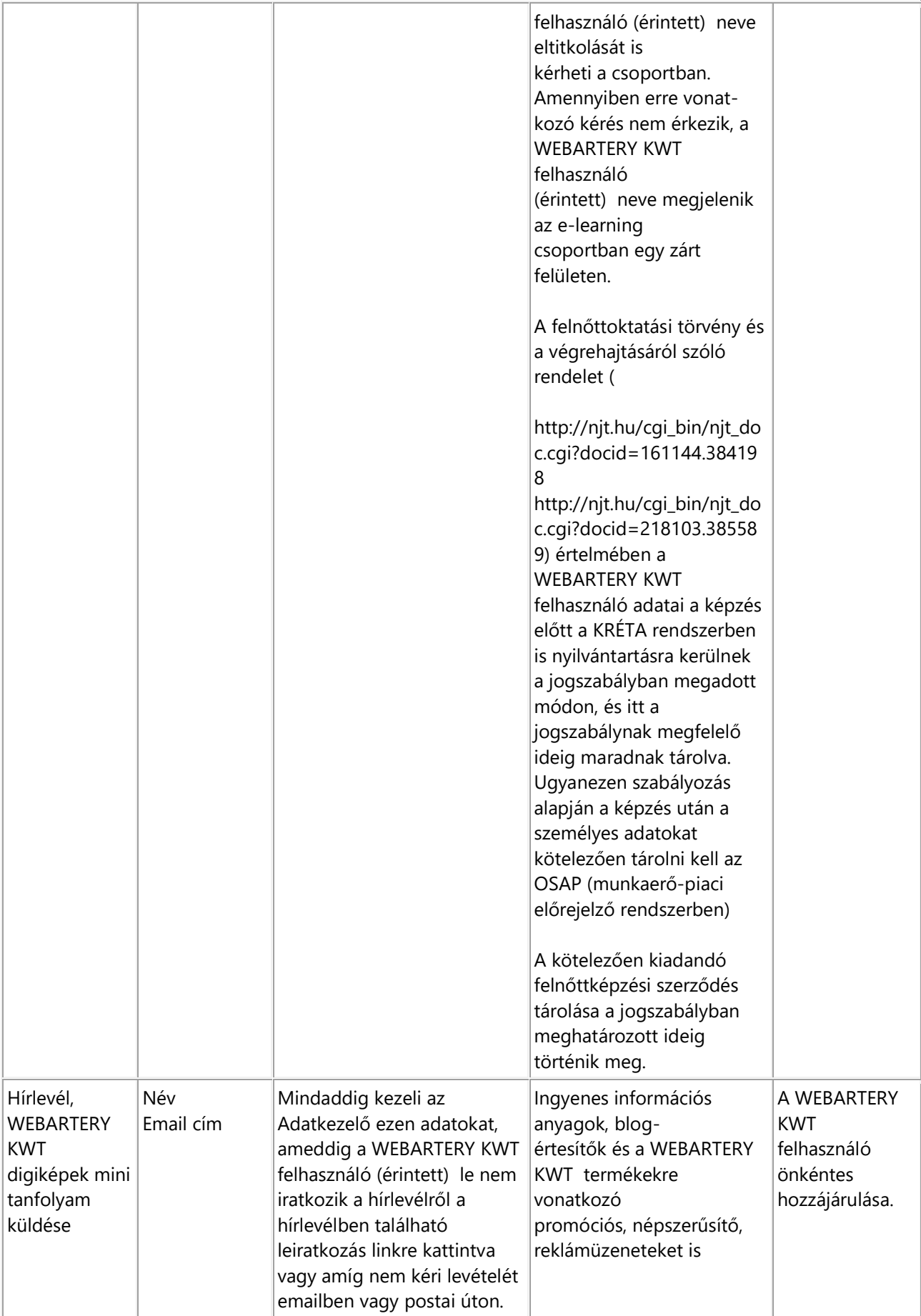

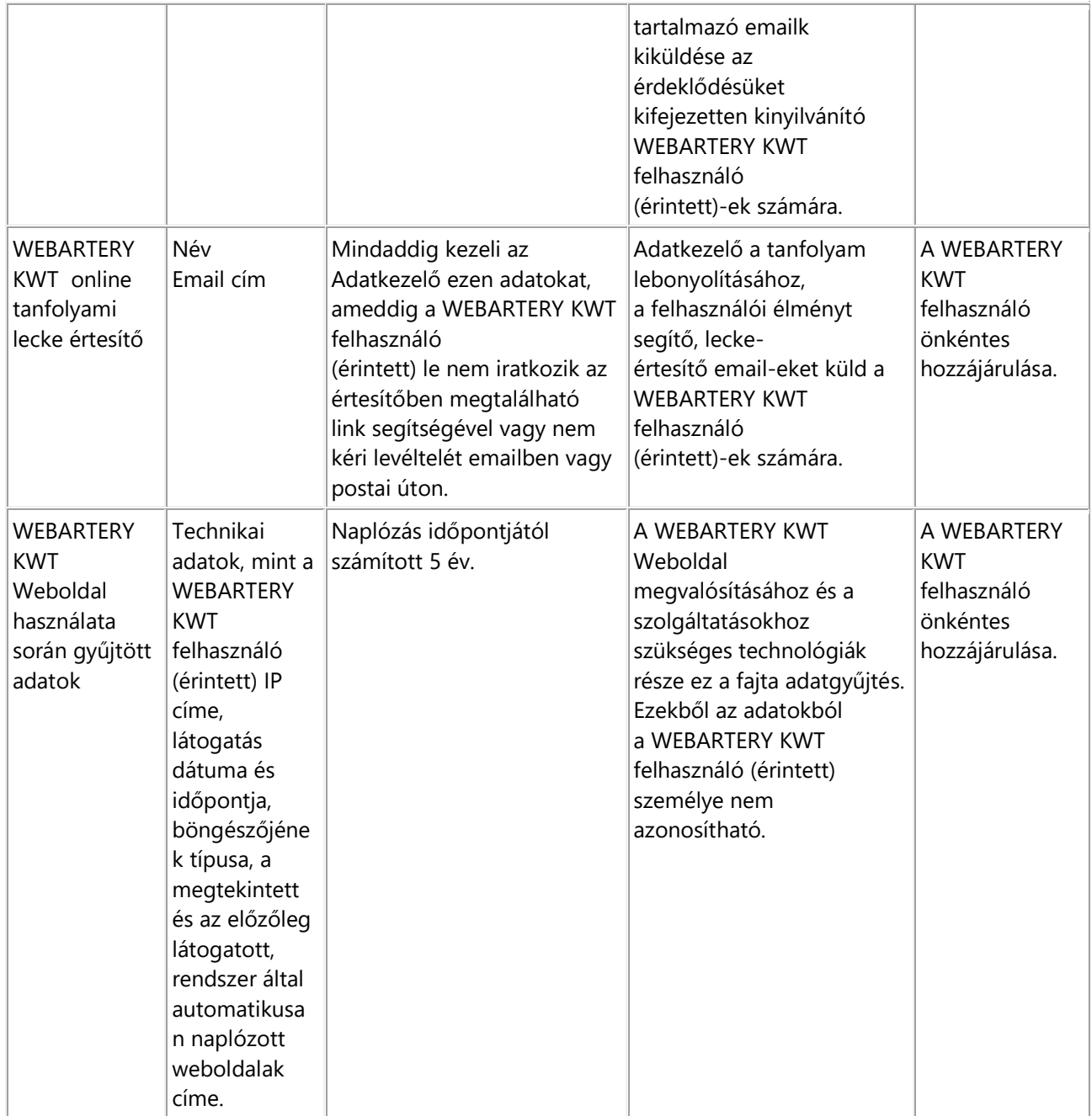

Adatkezelő a megadott személyes adatokat a fent meghatározott céloktól eltérő célokra nem használhatja fel. Személyes adatok harmadik személynek vagy hatóságok számára történő kiadása – hacsak törvény ettől eltérően nem rendelkezik – csak a WEBARTERY KWT felhasználó előzetes hozzájárulása esetén lehetséges.

Minden olyan esetben, ha a szolgáltatott adatokat az Adatkezelő az eredeti adatfelvétel céljától eltérő célra kívánja felhasználni, erről a WEBARTERY KWT felhasználót tájékoztatja, és ehhez előzetes hozzájárulását kéri, de lehetőséget biztosít az ilyen jellegű felhasználás betiltására is.

Adatkezelő a személyes adatokat az adatkezelés céljának fennállása alatt kezeli. ezen időszak végeztével a WEBARTERY KWT felhasználóra vonatkozó, személyes adatok törlésre kerülnek. Amennyiben a WEBARTERY KWT felhasználó kéri az adatai törlését, illetve visszavonja az adatkezeléshez való hozzájárulását, az Adatkezelő köteles a személyes adatokat törölni (kivéve a már említett számlázással kapcsolatos jogszabályok figyelembevétele)

#### **3.2. Weboldal használatával összefüggésben gyűjtött adatok**

#### **3.2.1. Cookie-k kezelése**

A Szolgáltató a testre szabott kiszolgálás érdekében a WEBARTERY KWT felhasználó számítógépén adatcsomagot, ún. sütiket (cookie) helyez el, amelyeket a későbbi látogatás során visszaolvas. Ez a technológia független az Adatkezelő szolgáltatásától. A böngésző képes arra, hogy egy korábban elmentett sütit visszaküldjön, lehetőséget teremtve ezzel a sütit kezelő szolgáltatónak hogy az összekapcsolja a WEBARTERY KWT felhasználó aktuális látogatását a korábbi látogatásokkal. ezek az adatok csak a szolgáltató tartalmára vonatkozhatnak. Nevezetesena WEBARTERY KWT Weboldal korábbi használatával kapcsolatos sütik, megkönnyíthetik, kényelmesebbé tehetik a WEBARTERY KWT felhasználó oldalon végzett műveleteit. de kizárólag a saját tartalma tekintetében. Webáruházakra jellemző cookie-k az úgynevezett "jelszóval védett munkamenethez használt" cookie-k, a biztonsági cookie-k.

- Átmeneti (session) cookie: a session cookie-k a WEBARTERY KWT felhasználók látogatása után automatikusan törlődnek. Ezek a cookie-k arra szolgálnak, hogy a WEBARTERY KWT Weboldal hatékonyabban és biztonságosabban tudjon működni, tehát elengedhetetlenek ahhoz, hogy a WEBARTERY KWT Weboldal egyes funkciói, esetleg bizonyos alkalmazások megfelelően tudjanak működni.
- Állandó (persistent) cookie: állandó cookie-t is használ az Adatkezelő a jobb felhasználói élmény érdekében (pl. optimalizált navigáció nyújtása). Ezek a cookie-k hosszabb ideig kerülnek tárolásra a böngésző cookie file-jában. Ennek időtartama attól függ, hogy a WEBARTERY KWT felhasználó az internetes böngészőjében milyen beállítást alkalmaz.

**Kezelt adatok köre:** IP cím, látogatás dátum, időpont.

**Az érintettek köre**: A weboldalt látogató valamennyi WEBARTERY KWT felhasználó.

**Az adatkezelés célja:** A WEBARTERY KWT felhasználók egymástól való megkülönböztetése, a felhasználók aktuális munkamenetének azonosítása, az annak során megadott adatok tárolása, az adatvesztés megakadályozása.

**Az adatkezelés időtartama:** Az adatkezelés időtartama a session cookie-k esetében a honlapok látogatásának befejezéséig, míg más esetben maximum 30 napig tart.

#### **3.2.2. Sütik törlése**

A WEBARTERY KWT felhasználónak joga van törölni a sütit saját számítógépéről, illetve letilthatja böngészőjében a sütik alkalmazását. A sütik kezelésére általában a böngészők **Eszközök / Beállítások** menüjében az **Adatvédelem / Előzmények / Egyéni Beállítások** menü alatt, cookie, süti vagy nyomonkövetés megnevezéssel van lehetőség.

A WEBARTERY KWT Weboldalon külső (nem az adatkezelő vagy az ebben a dokumentumban megnevezett adatfeldolgozók által kezelt) szerverre mutató hivatkozásokat is tartalmazhat és ezen linkeken elérhető oldalak esetleg elhelyezhetik saját cookie vagy egyéb fájljaikat a számítógépen, adatokat gyűjthetnek, vagy személyes adatokat kérhetnek. Ezekért az Adatkezelő semmilyen felelősségét nem vállal.

A WEBARTERY - Kreatív Webdesign Tanfolyam hirdetéseit külső szolgáltatók (Google, Facebook) a saját technológiájuknak megfelelően kezelik. Ezek a külső szolgáltatók (Google, Facebook) szintén cookie-k segítségével tárolják, hogy a WEBARTERY KWT felhasználó korábban mely WEBARTERY KWT Weboldalakat látogatta meg. Adatkezelő a WEBARTERY KWT Weboldalán bizonyos időszakokban, a fenti nagy online marketing szolgáltatóktól kapott adatok alapján személyre szabott hirdetéseket jeleníttet meg a WEBARTERY KWT felhasználók számára. Azaz a WEBARTERY KWT Weboldal része remarketing tevékenységnek. Ez a tevékenység a WEBARTERY KWT Felhasználók által az alábiakban ismertethető módon letiltható.

## **3.2.3. Facebook cookie-k (sütik)**

Ismertető a Facebook cookie-król és a letiltásukról:

<https://hu-hu.facebook.com/policies/cookies/>

## **3.2.4. Google Analytics cookie-k (sütik)**

Google Analytics a WEBARTERY KWT felhasználó számítógépén tárolt cookie-k (sütik) segítségével elemzi a Weboldalon létrejött felhasználói történéseket, interakciókat. A webanalitikai célú adatkezelés jogalapja a Weboldalon használójának önkéntes hozzájárulása. Ezek olyan névtelen, összesített adatok, amelyek alapján a számítógép beazonosítása nem könnyű ugyan, de nem lehetetlen.

A Google Analytics cookie-k (sütik) által gyűjtött analitikai információk a Google szervereire kerülnek átvitelre és tárolásra. Ezeket az információkat a Google a WEBARTERY KWT megbízásából értékeli ki, és különböző riportokat állít össze a felhasználók holnaplátogatási szokásairól. A Google Analytics alkalmazás keretében továbbított IP-címet a Google nem kapcsolja össze más felhasználói adatokkal.

Információk a Google Analytics analitikai célú cookie-jairól:

[https://developers.google.com/analytics/devguides/collection/analyticsjs/cooki](https://developers.google.com/analytics/devguides/collection/analyticsjs/cookie-usage#analyticsjs) [e-usage#analyticsjs](https://developers.google.com/analytics/devguides/collection/analyticsjs/cookie-usage#analyticsjs)

#### **3.2.5. Google Adwords**

A WEBARTERY KWT Weboldal a Google Adwords remarketing követő kódjait használja időközönként. A rendszer alapján a WEBARTERY KWT weboldalra látogatókat később a Google Display hálózatába tartozó weboldalakon remarketing hirdetésekkel lehet felkeresni, illetve megtalálni. A remarketing kód is cookie-kat használ a látogatók beazonosításához. Azonban a WEBARTERY KWT Felhasználók letilthatják ezeket a cookie-kat és velük a célzott, remarketing hirdetések megjelenítését is.

Információk a Google által használt cookie-król (sütikről:

<https://policies.google.com/technologies/ads?hl=hu>

A Google adatvédelmi nyilatkozata megtekinthető az alábbi linken: <https://policies.google.com/privacy?hl=hu>

## **4. Adatfeldolgozás**

#### **3in1 Hosting Bt**

Székhely: 2310 Szigetszentmiklós, Szivárvány u. 1. fszt. 1. Adószám: 22206118-2-13 Web: https://megacp.com/ Tevékenység: tárhely szolgáltató adatvédelmi tájékoztató: [https://megacp.com/adatvedelmi\\_tajekoztato.pdf](https://megacp.com/adatvedelmi_tajekoztato.pdf)

#### **ActiveCampaign**

Web:<https://www.activecampaign.com/> Tevékenység: hírlevelek, automatikus rendszer emailek továbbítása a WEBARTERY KWT Felhasználók számára adatkezelési szabályzat: <https://www.activecampaign.com/legal/privacy-policy>

#### **Nyilvántartás, számlázás**

használt nyilvántartó rendszer: <http://www.ketmerleg.hu/vfp>

használt számlázó rendszer: NAV online számla [\(https://onlineszamla.nav.gov.hu/home\)](https://onlineszamla.nav.gov.hu/home)

Felnőttoktatási rendszerek Használatuk, és a WEBARTERY KWT Felhasználók személyes adatainak rögzítése törvényben előírt kötelezettség. KRÉTA: Adatkezelési tájékoztató: <https://tudasbazis.ekreta.hu/pages/viewpage.action?pageId=46760376> OSAP: <https://osap.mer.gov.hu/>

## **5. Adattovábbítás**

Adatkezelő semmilyen módon és indokkal nem adja át harmadik személynek a WEBARTERY KWT Felhasználó azonosítására alkalmas személyes adatokat. Ha ez a Tájékoztató írásának időpontjában előre nem látható okból mégis bekövetkezne, akkor erre csak a WEBARTERY KWT Felhasználó előző írásos beleegyezésével történhet az adatátadás.

## **6. A WEBARTERY KWT Felhasználó adatvédelmi jogai**

#### **6.1. Tájékoztatás és a személyes adatokhoz való hozzáférés**

A WEBARTERY KWT Felhasználónak joga van megismerni, kikérni és ellenőrizni a WEBARTERY KWT által tárolt személyes adatainak kezelését. Ezen túlmenően a tárolt adatokat is bármikor kikérheti, amelyeket a különböző rendszerekben róla a WEBARTERY KWT tárol. A WEBARTERY KWT Felhasználó személyes adatainak megtekintésére vonatkozó kérelmét írásban köteles eljuttatni a WEBARTERY KWT részére és az igényelt adatokat is írásban szolgáltatja az Adatkezelő.

Hozzáférési jog gyakorlása esetén a tájékoztatás a következő adatokra terjed ki:

- kezelt adatok körének meghatározása: név, számlázási név, számlázási cím, email cím, telefonszám, igénybe vett szolgáltatástól függően,
- adatkezelés célja, ideje, jogalapja a kezelt adatok körének tekintetében,
- adattovábbítás: kinek a részére kerültek továbbításra az adatok, vagy kerülnek továbbításra a későbbiekben,
- adatforrás megjelölése.

A WEBARTERY KWT Felhasználó a tájékoztatást követően, amennyiben az adatkezeléssel, a kezelt adatok helyességével nem ért egyet úgy kérelmezheti a rá vonatkozó személyes adatok

- 2. helyesbítését, kiegészítését,
- 3. kezelésének korlátozását,
- 4. törlését,
- 5. hordozhatóságát,
- 6. és tiltakozhat az ilyen személyes adatok kezelése ellen. Az alábbiakban a 6. pontban a WEBARTERY KWT Felhasználó adatkezeléssel kapcsolatos jogait részletezzük.

## **6.2. Kezelt személyes adatok helyesbítéséhez, kiegészítéséhez való jog**

A WEBARTERY KWT felhasználó kérheti személyes adatai helyesbítését írásban, melyet az Adatkezelő haladéktalanul teljesít, és erről hacsak lehet, minden olyan felet értesít, akinél a személyes adatok tárolásra kerültek.

## **6.3. Adatkezelés korlátozásához való jog**

A WEBARTERY KWT Felhasználó írásban kérheti, hogy az Adatkezelő korlátozza a rá vonatkozó személyes adatok kezelését, ha az alábbi indokok valamelyike fenn áll:

- a WEBARTERY KWT Felhasználó vitatja a személyes adatok pontosságát,
- az adatkezelés jogellenes,
- Adatkezelőnek már nincs szüksége a személyes adatokra adatkezelés céljából,
- ha a WEBARTERY KWT felhasználó tiltakozik az adatkezelés ellen, akkor amíg megállapításra nem kerül, hogy az adatkezelő indokai vagy a WEBARTERY KWT Felhasználó indokai jogszerűek-e, addig korlátozhatja a személyes adatai kezelését.

Az Adatkezelő az adatkezelés korlátozásának feloldásáról előzetesen tájékoztatni köteles a WEBARTERY KWT Felhasználót.

## **6.4. Személyes adatok törléséhez való jog**

A WEBARTERY KWT Felhasználó kérésére az Adatkezelő indokolatlan késedelem nélkül törli a WEBARTERY KWT Felhasználó vonatkozó összes személyes adatokat, ha a meghatározott indokok valamelyike fennáll:

7. a személyes adatokra már nincs szükség abból a célból, amelyből azokat Adatkezelő gyűjtötte őket

- 8. WEBARTERY KWT Felhasználó visszavonja az adatkezelés alapját képező hozzájárulását, és az adatkezelésnek nincs más jogalapja
- 9. WEBARTERY KWT Felhasználó saját helyzetével kapcsolatos okokból tiltakozik az adatkezelés ellen, és nincs jogszerű ok az adatkezelésre
- 10. WEBARTERY KWT Felhasználó tiltakozik a rá vonatkozó személyes adatok közvetlen üzletszerzés célból történő adatainak kezelése ellen
- 11. WEBARTERY KWT Felhasználó a személyes adatokat Adatkezelő jogellenesen kezeli
- 12. a személyes adatok gyűjtésére közvetlenül gyermekeknek kínált, információs társadalommal összefüggő szolgáltatások kínálásával kapcsolatosan került sor.

A WEBARTERY KWT Felhasználó a törléshez való jogával nem élhet, ha az adatkezelés törvényi előírás.

## **6.5. Adathordozhatósághoz való jog**

Az adathordozhatóság azt teszi lehetővé, hogy a WEBARTERY KWT Felhasználó megszerezhesse más rendszerekben felhasználhassa az Adatkezelő rendszerében megtalálható általa átadott "saját" adatait.

A WEBARTERY KWT Felhasználó kérheti az Adatkezelőtől írásban az adattovábbítást, de csak akkor köteles az Adatkezelő azt valóban továbbítani, ha meggyőződött a személyazonosságról. Ehhez szükséges, hogy WEBARTERY KWT Felhasználó írásbeli kérelmében megadja azon adatait, amelyek lehetővé teszik beazonosítását. Ezen adatok legalább: név, email cím, számlázási név, cím, telefonszám (igénybe vett szolgáltatástól függően).

Azon adatok kiadása nem kérhető,a melyeket más online marketing rendszerek elemzései tartalmaznak.

A jog gyakorlása nem jár automatikusan az adatnak az Adatkezelő rendszereiből való törlésével, de párhuzamosan az is kérhető.

## **6.6. Tiltakozás személyes adatok kezelése ellen**

A WEBARTERY KWT Felhasználó bármilyen indokkal és időpontban tiltakozhat személyes adatainak kezelése ellen, és kérheti, hogy személyes elérhetőségeire közvetlen üzletszerzés célból ne érkezhessen semmilyen megkeresés. Ha WEBARTERY KWT Felhasználó tiltakozik a személyes adatok közvetlen üzletszerzés érdekében történő kezelése ellen, akkor a személyes adatok a továbbiakban e célból nem kezelhetii Adatkezelő.

Minden egyes kiküldött email-ben az Adatkezelő lehetőséget biztosít az emil küldés megszakítására egy link segítségével. Az így leiratkozott WEBARTERY KWT Felhasználó a továbbiakban ilyen emailt nem fog kapni.

## **6.7. Kérelem teljesítésének határideje**

Az Adatkezelő lehetőség szerint 5 munkanapon belül, de mindenképpen egy hónapon belül írásban tájékoztatja a WEBARTERY KWT Felhasználót a személyes adataira vonatkozó kérelem teljesíthetőségéről, illetve teljesítéséről.

# **7. Jogérvényesítési lehetőségek**

A WEBARTERY KWT Felhasználó jogait emailben vagy postai úton küldött kérelemben gyakorolhatja. Telefonon keresztül bármely jog érvényesítésére nincs lehetőség.

Érintett a jogait az alábbi elérhetőségeken gyakorolhatja:

Név: Kocsis Katalin Egyéni Vállalkozó. Levelezési cím: 1221 Budapest, Pedellus utca 58.. Email cím: kocsis.kata.virag@gmail.com

A WEBARTERY KWT Felhasználó nem minden esetben tudja érvényesíteni ezeket a jogokat.

Ha az Adatkezelő bizonyítja, hogy nem tudja azonosítani a WEBARTERY KWT Felhasználót. Ha az Adatkezelőnek kétsége merül fel a kérelmet benyújtó természetes személy kilétével kapcsolatban, további, a kérelmező személyazonosságának megerősítéséhez szükséges információk nyújtását kérheti.

• Ha az WEBARTERY KWT Felhasználó kérelme megalapozatlan vagy túlzó esetleg jogellenes

Adatkezelő a kérelem teljesítéséért észszerű mértékű díjat is felszámíthat

Ha a WEBARTERY KWT Felhasználó nem ért egyet az Adatkezelő döntésével az Info.tv., a Rendelet, valamint a Polgári Törvénykönyv (2013. évi V. törvény) alapján

- Nemzeti Adatvédelmi és Információszabadság Hatósághoz (1125 Budapest, Szilágyi Erzsébet fasor 22/c.; www.naih.hu) fordulhat vagy
- Bíróság előtt érvényesítheti jogait.
- ▪

## **8. Adatvédelmi incidensek, vírustámadások kezelése**

Az adatvédelmi incidens a biztonság olyan sérülése, amely a továbbított, tárolt vagy más módon kezelt személyes adatok véletlen vagy jogellenes megsemmisítését, elvesztését, megváltoztatását, jogosulatlan közlését vagy az azokhoz való jogosulatlan hozzáférést eredményezi.

Adatkezelő az adatvédelmi incidenssel kapcsolatos nyilvántartást vezet, amely tartalmazza az incidenssel érintett személyes adatok körét, az érintettek körét és számát, az incidens időpontját, körülményeit, hatásait, az elhárítására megtett intézkedéseket. Ha az Adatkezelő úgy ítéli meg, hogy egy adott incidens magas kockázattal jár az érintettek jogaira és szabadságaira nézve, indokolatlan késedelem nélkül, de legfeljebb 72 órán belül tájékoztatja a WEBARTERY KWT Felhasználót és a felügyeleti hatóságot az adatvédelmi incidensről.

## **9. Linkek**

A WEBARTERY KWT Weboldalról elérhető, esetleg ajánlott külső honlapok tartalmáért, adat- és információvédelmi gyakorlatáért a WEBARTERY KWT nem vállal felelősséget. Azonban a jogsértőa linkeket haladéktalanul eltávolítjuk a WEBARTERY KWT Weboldalról.

## **10. Adatbiztonság**

Az Adatkezelő kötelezi magát arra, hogy gondoskodik az adatok biztonságáról. Olyan technológiákat és üzleti folyamatokat alakít ki, amelyek biztosítják, hogy a tárolt, és kezelt adatok védettek legyenek a megsemmisüléstől, a sérüléstől, illetve a jogosulatlan felhasználástól.

Adatkezelő gondoskodik arról, hogy a kezelt adatokhoz illetéktelen személy ne férhessen hozzá. A kezelt adatokat kizárólag Adatkezelő, valamint alkalmazottai, illetve az általa igénybe vett adatfeldolgozó(k) ismerhetik meg.

Ennek ellenére a WEBARTERY KWT Felhasználók elfogadják azt a tényt, hogy bár az Adatkezelő mindent megtesz az adatbiztonság érdekében, az esetleges adatvédelmi incidensekért felelősséget nem tud vállalni.

Az adatkezelő azért sem tud felelősséget vállalni, ha a WEBARTERY KWT Felhasználó saját belépési adataival, számítógépével nem jár el körültekintően, és nem tartja be a biztonsági előírásokat, jelszavát leírja, másnak átedja, illetve nem lép ki a rendszerekből a használat után.

## **11. Adatkezelési Tájékoztató módosítása**

Adatkezelő fenntartja a jogot, hogy jelen Adatkezelési Tájékoztatót egyoldalúan módosítsa, azonban a hatályos, érvényes, aktuális Adatvédelmi Tájékoztató a WEBARTERY KWT Weboldalán minden esetben és időben elérhető. A módosítás hatályba lépését követően a WEBARTERY KWT Felhasználó a WEBARTERY KWT Weboldal vagy a szolgáltatások további használatával ráutaló magatartással elfogadja a módosított Adatkezelési Tájékoztatóban foglaltakat, mely dokumentum az ÁSZF része. Amennyiben a módosításokat nem kívánja elfogadni, úgy a 6. ontban foglalt jogaival írásban élhet.

#### **Jelen Adatkezelési Tájékoztató 2018. május 25. napjától érvényes. A felnőttképzéssel kapcsolatos változtatások 2020. szeptember 01-vel léptek érvénybe.**